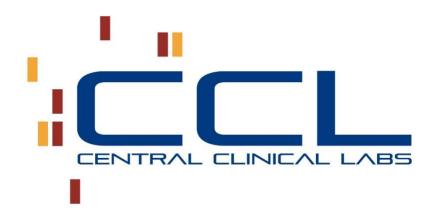

#### SoftWeb*plus*<sup>TM</sup>

End User Manual

| Version | Date              | Author                    | Rationale                |
|---------|-------------------|---------------------------|--------------------------|
| 0.1     | 30 July 2021      | SCC                       | Initial document         |
| 0.2     | 31 August 2021    | Sharafat(Sherry) Hussain  | Updated/Added steps with |
|         |                   |                           | more descriptions and    |
|         |                   |                           | screenshots.             |
| 0.3     | 11 September 2021 | Sharafat(Sherry) Hussain  | Refinements              |
| 0.4     | 20 October 2021   | Sharafat(Sherry) Hussain  | Additional features      |
| 0.5     | 31 January 2022   | Sharafat(Sherry) Hussaain | Refinements and          |
|         |                   |                           | additional features      |
| 0.6     | 20 February 2022  | Ayaz Ahmad                | Document reviewed        |

The Central Clinical Labs name and logo and all related product and service names, design marks and slogans

are the trademarks, service marks or registered trademarks of Central Clinical Labs, Inc.

## Contents

| User Log-in:                                    | 3  |
|-------------------------------------------------|----|
| Create a New Patient:                           | 4  |
| Select +Add New Patient to create a new patient | 6  |
| Regular-Order entry                             | 8  |
| Recurring (Standing Order) test order           | 13 |
| Order Info:                                     | 14 |
| Viewing/Printing Patient Results                | 15 |
| How to Order Supplies:                          | 17 |
| Changing Your Password                          | 20 |

## User Log-in:

Access SoftWebplus via a browser at:

https://ccllabs.com >>> Click Client Portal Login:

#### OR

#### https://portal.ccllabs.com

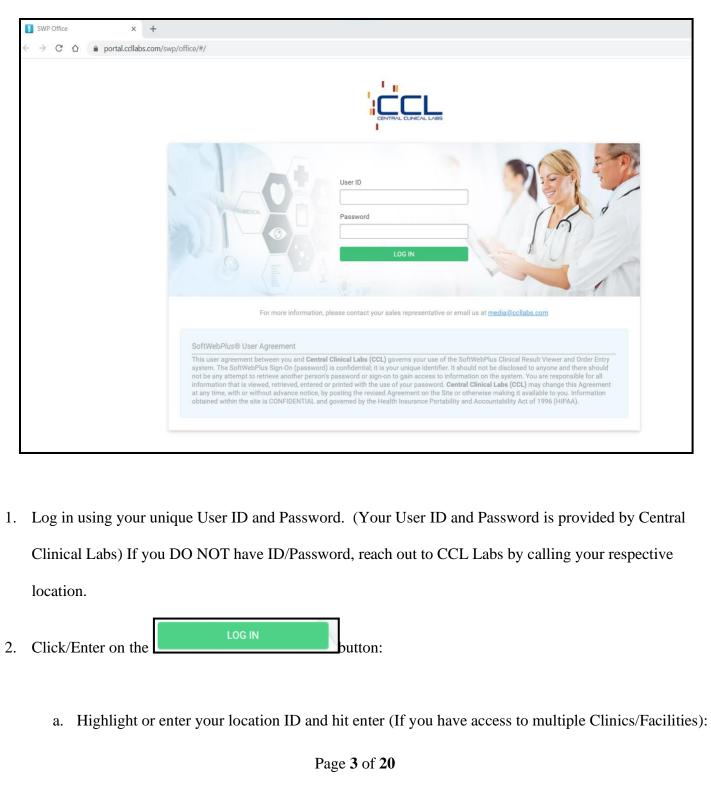

|               | CATION                |                                                      |                                                            |                     |
|---------------|-----------------------|------------------------------------------------------|------------------------------------------------------------|---------------------|
|               |                       |                                                      |                                                            |                     |
|               |                       | N                                                    | t dess                                                     | () SEARCH           |
|               | ID<br>000CL           | Name<br>OUTPATIENT-UNSPECIFIED                       | Address                                                    | >                   |
|               | 10009                 | OCCUPATIONAL HLTH SERV                               |                                                            | >                   |
|               | 101                   | ER -EMERGENCY MEDICINE                               | Phone: (410)955-2280                                       | >                   |
|               | ZB11W                 | 11 WEST UROLOGY & THORACIC                           | Phone: (410)955-5420                                       | >                   |
|               | МІКІ                  | MIKIKO's Location                                    |                                                            | >                   |
|               | LA'WD                 | LA'WD Ward                                           |                                                            | >                   |
|               | RAA1                  | Regional Memorial Clinic                             |                                                            | >                   |
|               | MIKP1<br>MIKP2        | MIKIKO's Private Clinic1<br>MIKIKO's Private Clinic2 | Phone: <u>(813)444-1111</u><br>Phone: <u>(813)222-5555</u> | >                   |
|               | DUDRW                 | Uptown Draw Station                                  | F HORE. (013)222-3333                                      | >                   |
|               | DEDRW                 | Downtown Draw Station                                |                                                            | >                   |
|               |                       |                                                      |                                                            | 2                   |
|               |                       |                                                      |                                                            |                     |
| h (           | )thorwise you wil     | l reach ORDERS page:                                 |                                                            |                     |
| 0. C          | Julei wise, you wii   | i leach OKDEKS page.                                 |                                                            |                     |
|               |                       |                                                      |                                                            |                     |
|               | S ORDER ENTRY COLLECT | IONS ORDERS RESULTS REPORTS                          |                                                            | Hi, MD24 H<br>🛱 AZ1 |
|               |                       |                                                      |                                                            |                     |
| Last          | Name                  | First Name                                           | DOB MRN                                                    |                     |
|               |                       |                                                      |                                                            |                     |
| Order         | r#                    |                                                      |                                                            |                     |
|               |                       |                                                      |                                                            | SOUNDEX SEARCH      |
|               |                       |                                                      |                                                            |                     |
|               |                       |                                                      |                                                            |                     |
|               |                       |                                                      |                                                            |                     |
|               |                       |                                                      |                                                            |                     |
|               |                       |                                                      |                                                            |                     |
|               |                       |                                                      |                                                            |                     |
|               |                       |                                                      |                                                            |                     |
|               |                       |                                                      |                                                            |                     |
| Create a New  | v Dationt.            |                                                      |                                                            |                     |
| Create a New  | ratient:              |                                                      |                                                            |                     |
|               |                       |                                                      |                                                            |                     |
| 1. Select the | ORDERS from me        | enu bar (or ORDERS from side                         | bar).                                                      |                     |
|               |                       |                                                      |                                                            |                     |
|               |                       |                                                      |                                                            |                     |
|               |                       |                                                      |                                                            |                     |
|               |                       |                                                      |                                                            |                     |
|               |                       |                                                      |                                                            |                     |
|               |                       |                                                      |                                                            |                     |
|               |                       |                                                      |                                                            |                     |
|               |                       |                                                      |                                                            |                     |
|               |                       |                                                      |                                                            |                     |
|               |                       |                                                      |                                                            |                     |
|               |                       |                                                      |                                                            |                     |
|               |                       |                                                      |                                                            |                     |
|               |                       |                                                      |                                                            |                     |
|               |                       |                                                      |                                                            |                     |
|               |                       |                                                      |                                                            |                     |
|               |                       |                                                      |                                                            |                     |
|               |                       |                                                      |                                                            |                     |
|               |                       |                                                      |                                                            |                     |
|               |                       |                                                      |                                                            |                     |
|               |                       | Page 4 of 20                                         |                                                            |                     |
|               |                       |                                                      |                                                            |                     |

|                                                    | ENTRY COLLECTIONS    | DERS RESULTS REP  | ORTS                |                |              | H             | Hi, MD24 HO |
|----------------------------------------------------|----------------------|-------------------|---------------------|----------------|--------------|---------------|-------------|
| MD24 HOUSECALLS (MD24)<br>MD24 House Call (AZ1045) |                      | First Name        |                     | DOB            | MRN          |               |             |
| 8 PATIENTS                                         |                      |                   |                     | _/_/ _         |              |               |             |
| ORDER ENTRY                                        |                      |                   |                     |                |              | SOUNDEX       | RCH         |
|                                                    |                      |                   |                     |                |              |               | _           |
|                                                    |                      |                   |                     |                |              |               |             |
| REPORTS V                                          |                      |                   |                     |                |              |               |             |
| SUPPLY MANAGEMENT                                  |                      |                   |                     |                |              |               |             |
| SETTINGS                                           |                      |                   |                     |                |              |               |             |
| (i) ABOUT                                          |                      |                   |                     |                |              |               |             |
| C LOG OUT                                          |                      |                   |                     |                |              |               |             |
|                                                    |                      |                   |                     |                |              |               |             |
|                                                    |                      |                   |                     |                |              |               |             |
|                                                    |                      |                   |                     |                |              |               |             |
|                                                    |                      |                   |                     |                |              |               |             |
| · · · · · ·                                        |                      |                   |                     |                |              |               |             |
| 2. Enter the patient                               | information (one     | or all) into the  | search field. CCL   | recommends     | s always sea | urching by    |             |
| Patient Date of Birth                              |                      |                   |                     |                |              |               |             |
| Patient Date of Birth                              |                      |                   |                     |                |              |               |             |
|                                                    | ENTRY COLLECTIONS OF | DERS RESULTS REP  | ORTS                |                |              | I             | Hi, MD24 HC |
|                                                    |                      |                   |                     |                |              |               | 🗊 AZ1       |
| Last Name                                          |                      | First Name        |                     | DOB            | MRN          |               | _           |
| Order#                                             |                      | FIRSTNAME         |                     |                |              |               |             |
|                                                    |                      |                   |                     |                |              | SOUNDEX SEA   | ARCH        |
|                                                    |                      |                   |                     |                |              |               |             |
|                                                    |                      |                   |                     |                |              |               |             |
|                                                    |                      |                   |                     |                |              |               |             |
|                                                    |                      |                   |                     |                |              |               |             |
|                                                    |                      |                   |                     |                |              |               |             |
|                                                    |                      |                   |                     |                |              |               |             |
|                                                    |                      |                   |                     |                |              |               |             |
|                                                    |                      |                   |                     |                |              |               |             |
|                                                    |                      |                   |                     |                |              |               |             |
|                                                    | 15                   |                   |                     |                |              |               |             |
|                                                    | EARCH                | TC /1 / · / ·     |                     |                | (°C' 1       |               |             |
| 3. Select the                                      | button.              | If the patient is | s not in the system | n user will be | notified w   | ith Patient N | JOL         |
| Found.                                             |                      |                   |                     |                |              |               |             |
|                                                    |                      |                   |                     |                |              |               |             |
|                                                    |                      |                   |                     |                |              |               |             |
|                                                    |                      |                   |                     |                |              |               |             |
|                                                    |                      |                   |                     |                |              |               |             |
|                                                    |                      | Dag               | e 5 of 20           |                |              |               |             |
|                                                    |                      | i ag              |                     |                |              |               |             |

| $\equiv \langle c \rangle$ | ] РА        | TIENTS            | ORDER ENTRY | COLLECTIONS       | ORDERS  | RESULTS                 | REPORTS        |          |          |         |        |               |             |          | MD24 HOUSI<br>i AZ1045 |
|----------------------------|-------------|-------------------|-------------|-------------------|---------|-------------------------|----------------|----------|----------|---------|--------|---------------|-------------|----------|------------------------|
|                            |             | Last Name         | ME          |                   |         | First Name<br>FIRSTNAME |                |          |          | DOB     | · 🗄    | MRN           |             |          |                        |
|                            |             | Order# Patient No | t Found     |                   |         |                         |                |          |          |         |        | + Add New Pat | ient SOUNDI | EX SEARC | H                      |
|                            |             |                   |             |                   |         |                         |                |          |          |         |        |               |             |          |                        |
|                            |             |                   |             |                   |         |                         |                |          |          |         |        |               |             |          |                        |
|                            |             |                   |             |                   |         |                         |                |          |          |         |        |               |             |          |                        |
| Select                     | + <u>Ac</u> | dd Ne             | w Patien    | <u>t</u> to creat | e a nev | v patien                | t.             |          |          |         |        |               |             |          |                        |
|                            | ] PA        | TIENTS            | ORDER ENTRY | COLLECTIONS       | ORDERS  | RESULTS                 | REPORTS        |          |          |         |        |               |             |          | MD24 HOUSI             |
|                            |             | Last Name         | ME          |                   |         | First Name              |                |          |          | DOB     | ′ 🗄    | MRN           |             |          |                        |
|                            |             | Order#            | t Found     |                   |         |                         |                |          |          |         |        | + Add New Pat | ient soundi | EX SEARC | зн                     |
|                            |             | , anone rec       | ( ) ound    |                   |         |                         |                |          |          |         |        |               |             |          |                        |
|                            |             |                   |             |                   |         |                         |                |          |          |         |        |               |             |          |                        |
|                            |             |                   |             |                   |         |                         |                |          |          |         |        |               |             |          |                        |
| 1.                         | Ent         | ter the           | e correct   | patient de        | mograj  | phics. T                | hese de        | emogra   | phics s  | hould   | match  | the patie     | ent's lega  | ıl name  | and                    |
|                            | the         | DOB               | (as four    | nd on the i       | nsuran  | ce card(                | s) or dri      | iver's l | icense)  | . Field | s that | are shade     | ed yellov   | v are    |                        |
|                            |             | uired             |             |                   |         |                         |                |          |          |         |        |               |             |          |                        |
| 2.                         | Yo          | u can             | also ento   | er "PATII         | ENT CO  | OMMEN                   | ₩T">> <b>(</b> | CCL w    | ill noti | fy this | comn   | nent to ou    | ır remote   | e teams. |                        |
|                            |             |                   |             |                   |         |                         |                |          |          |         |        |               |             |          |                        |
|                            |             |                   |             |                   |         |                         |                |          |          |         |        |               |             |          |                        |
|                            |             |                   |             |                   |         |                         |                |          |          |         |        |               |             |          |                        |
|                            |             |                   |             |                   |         |                         |                |          |          |         |        |               |             |          |                        |
|                            |             |                   |             |                   |         |                         |                |          |          |         |        |               |             |          |                        |

|                  |           |       | First Name               |           | Middle Name |                |
|------------------|-----------|-------|--------------------------|-----------|-------------|----------------|
| TEST             |           |       |                          |           |             |                |
| DOB              | Marital 🔹 | Title | Suffix                   | Ethnicity | MRN         | ATIENT COMMENT |
| Sex 🔻            | Language  | Race  |                          | Ŧ         |             |                |
| Species ADDRESS  | Religion  | v     |                          |           |             |                |
| Street           |           |       | Suite/Apartment          |           | City        | v              |
| State            | <b>v</b>  | Zip   | Country<br>UNITED STATES | v         | Phone       |                |
| EMERGENCY CONTAC | т         |       |                          |           |             |                |
|                  |           |       | First Name               |           | Middle Name |                |

3. Start typing insurance to open insurance and make your selection.

|                        | AY COLLECTIONS ORDERS | RESULTS REPORTS |                                                          | Hi, MD24 H0<br>😥 AZ10 |
|------------------------|-----------------------|-----------------|----------------------------------------------------------|-----------------------|
| SHERRY                 |                       |                 | Back SUBMIT                                              | ORDER ENTRY           |
| State                  | Zip                   | VNITED STATES   | Phone                                                    |                       |
| EMERGENCY CONTACT      |                       |                 |                                                          |                       |
| Last Name              |                       | First Name      | Middle Name                                              |                       |
| Patient's Relationship | Title                 | Suffix Language | ALBMU - LIBERTY MUTUAL                                   |                       |
| ADDRESS<br>Street      |                       | Suite/Apartment | ALHPL - LIFESTYLE HEALTH PLANS                           |                       |
| State                  | Zip                   | Country         | ALIBERTY - LIBERTY HEALTHSHARE<br>ILBMU - LIBERTY MUTUAL |                       |
| _                      | ▼                     | UNITED STATES   | V ILHPL - LIFESTYLE HEALTH PLANS                         | •                     |
|                        |                       |                 |                                                          | <b>A</b>              |
| MOTHER'S MAIDEN NAM    | E                     |                 |                                                          |                       |
| Last Name              |                       | First Name      | Middle Name                                              |                       |

4. Enter the insurance Policy # and Group # (if applicable). Fields which are shaded in yellow are

required. Enter the patient's relationship to the insurance policy holder.

|                                                                               | INSURANCES 10                                                   |                        |                     |                          |                 |           |      | •                 |
|-------------------------------------------------------------------------------|-----------------------------------------------------------------|------------------------|---------------------|--------------------------|-----------------|-----------|------|-------------------|
|                                                                               | 1. ALBMU - LIBE                                                 | RTY MUTUAL             |                     |                          |                 |           | C    | ⊗ ↓ ↑ Active √    |
|                                                                               | Policy #                                                        | Group ID               |                     |                          | NAMENT          |           |      |                   |
|                                                                               | INSURANCE CARRIER A                                             |                        |                     | INSURANCE CC             | DMMENT          |           |      |                   |
|                                                                               |                                                                 | OVER, NH, 03821-9099 P | hone: (800)437-1180 |                          |                 |           |      |                   |
|                                                                               | POLICY HOLDER                                                   |                        |                     |                          |                 |           |      | COPY FROM CONTACT |
|                                                                               | Last Name                                                       |                        |                     | First Name               |                 | Middle Na | ime  |                   |
|                                                                               | Patient's Relationship                                          | DOB                    | Sex                 | Title                    |                 | Language  |      |                   |
|                                                                               | Employer Name                                                   | ▼ _/_/                 |                     | <b>v</b>                 | ¥               | Ŧ         | ▼    |                   |
|                                                                               |                                                                 |                        |                     |                          |                 |           |      |                   |
|                                                                               | POLICY HOLDER ADDR                                              | ISS                    |                     | 0.11.11.1                |                 | 01        |      |                   |
|                                                                               | Street                                                          |                        |                     | Suite/Apartment          |                 | City      |      | •                 |
|                                                                               | State                                                           | Ŧ                      | Zip                 | Country<br>UNITED STATES | S               | Phone     | _    |                   |
|                                                                               |                                                                 |                        |                     |                          |                 |           |      |                   |
|                                                                               | ally to show t                                                  |                        |                     |                          | e registration. |           |      |                   |
| f any red<br>itomatic                                                         |                                                                 |                        |                     |                          |                 |           | SUBM | T ORDER ENTRY     |
| tomatic                                                                       |                                                                 |                        |                     |                          |                 |           | SUBM | T ORDER ENTRY     |
| tomatic                                                                       | ATIENT                                                          |                        |                     |                          |                 | Langua    |      | T ORDER ENTRY     |
| tomatic:<br>MANAGE P/                                                         | ATIENT                                                          | he missing f           | ields to co         | Title                    | e registration. | Langua    | ige  |                   |
| tomatic:<br>MANAGE P/                                                         | ATIENT                                                          | he missing f           | ields to co         | mplete th                | e registration. | Langua    |      | T ORDER ENTRY     |
| MANAGE P/<br>Patient's Rela                                                   | ATIENT<br>ationship D                                           | he missing f           | ields to co         | Title                    | e registration. | <b>v</b>  | ige  |                   |
| tomatic:<br>MANAGE P/<br>Patient's Rela                                       | ATIENT<br>ationship D                                           | he missing f           | ields to co         | Title                    | e registration. |           | ige  |                   |
| tomatic:<br>MANAGE P/<br>Patient's Rela                                       | ATIENT<br>ationship D                                           | he missing f           | ields to co         | Title                    | e registration. | <b>v</b>  | ige  |                   |
| tomatic:<br>MANAGE P/<br>Patient's Rela                                       | ATIENT<br>ationship D                                           | he missing f           | ields to co         | Title                    | e registration. | <b>v</b>  | ige  |                   |
| tomatic:<br>MANAGE P/<br>Patient's Rela                                       | ATIENT<br>ationship D<br>me                                     | he missing f           | ields to co         | Title                    | e registration. | <b>v</b>  | ige  |                   |
| MANAGE P/<br>Patient's Rela                                                   | ATIENT<br>ationship D                                           | he missing f           | ields to co         | Title                    | e registration. | <b>v</b>  | ige  |                   |
| MANAGE P/<br>Patient's Rela<br>Employer Na                                    | ATIENT<br>ationship D<br>me<br>Order entry.                     | he missing f           | Fields to co        | Title                    | e registration. | SSN       | ge   | Translator Needed |
| MANAGE P/<br>Patient's Rela<br>Employer Na<br>egular-(<br>1. If t             | ATIENT<br>ationship D<br>me<br>Order entry.<br>the patient is p | he missing f           | Fields to co        | Title                    | e registration. | SSN       | ge   |                   |
| tomatica<br>MANAGE P/<br>Patient's Rela<br>Employer Na<br>egular-(<br>1. If t | ATIENT<br>ationship D<br>me<br>Order entry.                     | he missing f           | Fields to co        | Title                    | e registration. | SSN       | ge   | Translator Needed |
| MANAGE P/<br>Patient's Rela<br>Employer Na<br>egular-(<br>1. If t             | ATIENT<br>ationship D<br>me<br>Order entry.<br>the patient is p | he missing f           | Fields to co        | Title                    | e registration. | SSN       | ge   | Translator Needed |
| MANAGE P/<br>Patient's Rela<br>Employer Na<br>egular-(<br>1. If t             | ATIENT<br>ationship D<br>me<br>Order entry.<br>the patient is p | he missing f           | Fields to co        | Title                    | e registration. | SSN       | ge   | Translator Needed |
| MANAGE P/<br>Patient's Rela<br>Employer Na<br>egular-(<br>1. If t             | ATIENT<br>ationship D<br>me<br>Order entry.<br>the patient is p | he missing f           | Fields to co        | Title                    | e registration. | SSN       | ge   | Translator Needed |

|                                     | First Name                                                                                                    | DOB                                                                                                    | MRN                                                                                                    |                                                                                                    |                                                                                                    |
|-------------------------------------|----------------------------------------------------------------------------------------------------|----------------------------------------------------------------------------------------------------|----------------------------------------------------------------------------------------------------|----------------------------------------------------------------------------------------------------|----------------------------------------------------------------------------------------------------|
| TEST                                |                                                                                                    | /                                                                                                    |                                                                                                    |                                                                                                    |                                                                                                    |
|                                     |                                                                                                    |                                                                                                    | + Add Ne                                                                                                    | w Patient                                                                                                    | SOUNDEX                                                                                            |
| Patient                             |                                                                                                    | D                                                                                                    | OB                                                                                                    | Age                                                                                                    | Sex MRN                                                                                            |
| EST, ABBY                           |                                                                                                    | 1                                                                                                    | 0/11/1977                                                                                                    | 43 Y                                                                                                    | F AZ0000044                                                                                        |
| C TEST, ABE                         |                                                                                                    | 0                                                                                                    | 1/01/1966                                                                                                    | 55 Y                                                                                                    | F AZ0000058                                                                                        |
| C TEST, APRIL                       |                                                                                                    | 0                                                                                                    | 5/01/1976                                                                                                    | 45 Y                                                                                                    | F AZ0000052                                                                                        |
|                                     |                                                                                                    |                                                                                                    |                                                                                                    |                                                                                                    |                                                                                                    |
|                                     |                                                                                                    | 0                                                                                                    | 6/06/1988                                                                                                    | 33 Y                                                                                                    | F AZ0000056                                                                                        |
|                                     |                                                                                                    | 0:                                                                                                    | 3/03/1965                                                                                                    | 56 Y                                                                                                    | F IL0000010                                                                                        |
| S TEST, IMTIAZ                      |                                                                                                    | 0                                                                                                    | 1/01/1950                                                                                                    | 71 Y                                                                                                    | M IL0000002                                                                                        |
| C TEST, INSRUANCE                   |                                                                                                    | 0                                                                                                    | 1/01/1999                                                                                                    | 22 Y                                                                                                    | F AZ0000043                                                                                        |
| C TEST, MARILYN                     |                                                                                                    | 01                                                                                                    | 9/09/1978                                                                                                    | 43 Y                                                                                                    | F AZ0000030                                                                                        |
| S TEST, PID                         |                                                                                                    | 0                                                                                                    | 7/04/1976                                                                                                    | 45 Y                                                                                                    | F M9                                                                                               |
| C TEST, SARMAD ALI                  |                                                                                                    | 0                                                                                                    | 1/01/2001                                                                                                    | 20 Y                                                                                                    | M AZ0000061                                                                                        |
| S TEST, SCC                         |                                                                                                    | 1                                                                                                    | 0/10/1988                                                                                                    | 32 Y                                                                                                    | F AZ0000021                                                                                        |
| C TEST, SCC1                        |                                                                                                    |                                                                                                    | 0/10/1966                                                                                                    | 54 Y                                                                                                    | F AZ0000023                                                                                        |
|                                     |                                                                                                    |                                                                                                    |                                                                                                    |                                                                                                    |                                                                                                    |
|                                     | <b>surance</b> field. If any inform                                                                                                    | mation needs updating, se                                                                                                    | elect th                                                                                                    | e                                                                                                    | to edit (see                                                                                       |
| <b>Patient &amp; Payor/In</b> page) | nsurance field. If any inform                                                                                                    | mation needs updating, se                                                                                                    | elect th                                                                                                    | e &                                                                                                    |                                                                                                    |
| Patient & Payor/In<br>page)         |                                                                                                    |                                                                                                    | elect th                                                                                                    | e 🕹                                                                                                    | to edit (see                                                                                       |
| Patient & Payor/In<br>page)         | e: 33 Y Sex: Female MRN: AZ00000056 Phone:<br>,FL, 33755- Insurance: A11-ALLIED BENEFIT SYSTEMS<br>Requested by                                                                       | SINC Policy/Account: 9988 Group ID:                                                                                                    | elect th                                                                                                    |                                                                                                    |                                                                                                    |
| Patient & Payor/In<br>page)         | e: 33 Y Sex: Female MRN: AZ00000056 Phone:<br>, FL, 33755 - Insurance: A11 - ALLIED BENEFIT SYSTEMS<br>Requested by                                                                   | SINC Policy/Account: 9988 Group ID:                                                                                                    | elect th                                                                                                    | e &                                                                                                    |                                                                                                    |
| Patient & Payor/In<br>page)         | e: 33 Y Sex: Female MRN: AZ00000056 Phone:<br>,FL, 33755- Insurance: A11-ALLIED BENEFIT SYSTEMS<br>Requested by                                                                       | SINC Policy/Account: 9988 Group ID:                                                                                                    | elect th                                                                                                    |                                                                                                    |                                                                                                    |
| Patient & Payor/In<br>page)         | e: 33 Y Sex: Female MRN: AZ00000056 Phone:<br>, FL, 33755 - Insurance: A11 - ALLIED BENEFIT SYSTEMS<br>Requested by                                                                   | SINC Policy/Account: 9988 Group ID:<br>Priority<br>Routine                                                                                                    | elect th                                                                                                    |                                                                                                    |                                                                                                    |
| Patient & Payor/In<br>page)         | e: 33 Y Sex: Female MRN: AZ00000056 Phone:<br>,FL, 33755 Insurance: A11 - ALLIED BENEFIT SYSTEMS<br>Requested by                                                                      | SINC Policy/Account: 9988 Group ID:                                                                                                    | elect th                                                                                                    |                                                                                                    |                                                                                                    |
| Patient & Payor/In<br>page)         | a: 33 Y Sex: Female MRN: AZ00000056 Phone:<br>, FL, 33755 Insurance: A11 - ALLIED BENEFIT SYSTEMS<br>Requested by<br>EXT MRN                                                          | SINC Policy/Account: 9988 Group ID:<br>Priority Routine ORDER INFO Ilection Time Collect by                                                                                                    | elect th                                                                                                    |                                                                                                    |                                                                                                    |
| Patient & Payor/In<br>page)         | a: 33 Y Sex: Female MRN: AZ00000056 Phone:<br>, FL, 33755 Insurance: A11 - ALLIED BENEFIT SYSTEMS<br>Requested by<br>EXT MRN                                                          | SINC Policy/Account: 9988 Group ID:                                                                                                    | elect th                                                                                                    | <b>v</b>                                                                                                    |                                                                                                    |
| Patient & Payor/In<br>page)         | a: 33 Y Sex: Female MRN: AZ00000056 Phone:<br>, FL, 33755 Insurance: A11 - ALLIED BENEFIT SYSTEMS<br>Requested by<br>EXT MRN                                                          | SINC Policy/Account: 9988 Group ID:<br>Priority Routine ORDER INFO Ilection Time Collect by                                                                                                    | elect th                                                                                                    | <b>v</b>                                                                                                    |                                                                                                    |
| Patient & Payor/In<br>page)         | a: 33 Y Sex: Female MRN: AZ00000056 Phone:<br>, FL, 33755 Insurance: A11 - ALLIED BENEFIT SYSTEMS<br>Requested by<br>EXT MRN                                                          | SINC Policy/Account: 9988 Group ID:<br>Priority Routine ORDER INFO Ilection Time Collect by                                                                                                    | elect th                                                                                                    | <b>v</b>                                                                                                    |                                                                                                    |
| Patient & Payor/In<br>page)         | a: 33 Y Sex: Female MRN: AZ00000056 Phone:<br>, FL, 33755 Insurance: A11 - ALLIED BENEFIT SYSTEMS<br>Requested by<br>EXT MRN                                                          | SINC Policy/Account: 9988 Group ID:<br>Priority Routine ORDER INFO Ilection Time Collect by                                                                                                    | elect th                                                                                                    | <b>v</b>                                                                                                    |                                                                                                    |
| Patient & Payor/In<br>page)         | a: 33 Y Sex: Female MRN: AZ00000056 Phone:<br>, FL, 33755 Insurance: A11 - ALLIED BENEFIT SYSTEMS<br>Requested by<br>EXT MRN                                                          | SINC Policy/Account: 9988 Group ID:<br>Priority Routine ORDER INFO Ilection Time Collect by                                                                                                    | elect the                                                                                                    | <b>v</b>                                                                                                    |                                                                                                    |
| Patient & Payor/In<br>page)         | ASURANCE field. If any inform                                                                                                    | SINC Policy/Account: 9988 Group ID:                                                                                                    |                                                                                                    | <b>v</b>                                                                                                    |                                                                                                    |
| Patient & Payor/In<br>page)         | E: 33 Y Sex: Female MRN: AZ00000056 Phone:<br>, FL, 33755- Insurance: A11 - ALLIED BENEFIT SYSTEMS<br>Requested by<br>EXT MRN<br>T USE Collect Now 09/10/2021                         | SINC Policy/Account: 9988 Group ID:  Priority  Routine  ORDER INFO  Ilection Time Collect by INDIVIDUAL TESTS 2                                                                                                 |                                                                                                    | Ψ<br>Ψ<br>ROBIOLOGY                                                                                                    |                                                                                                    |
| Patient & Payor/In<br>page)         | E: 33 Y Sex: Female MRN: AZ00000056 Phone:<br>FL, 33755- Insurance: A11 - ALLIED BENEFIT SYSTEMS  Requested by  EXT MRN  Collection Date Collect Now 09/10/2021                       | SINC Policy/Account: 9988 Group ID:                                                                                                    |                                                                                                    | T       T       T <t< td=""><td>SUBMIT</td></t<>                                                                                     | SUBMIT                                                                                             |
| Patient & Payor/In<br>page)         | E: 33 Y Sex: Female MRN: AZ00000056 Phone:<br>, FL, 33755- Insurance: A11 - ALLIED BENEFIT SYSTEMS<br>Requested by<br>EXT MRN<br>Collection Date Coll<br>T USE Collect Now 09/10/2021 | SINC Policy/Account: 9988 Group ID:                                                                                                    |                                                                                                    |                                                                                                    | SUBMIT         SUBMIT         MIN.Ouantative         Genecoccus by.AMP                             |
| Patient & Payor/In<br>page)         | E: 33 Y Sex: Female MRN: AZ00000056 Phone:<br>FL, 33755- Insurance: A11 - ALLIED BENEFIT SYSTEMS  Requested by  EXT MRN  Collection Date Collect Now 09/10/2021                       | SINC Policy/Account: 9988 Group ID:                                                                                                    |                                                                                                    | T       T       T <t< td=""><td>SUBMIT         SUBMIT         MIN.Ouantative         Sonococcus by AMP         AB &amp; AG</td></t<> | SUBMIT         SUBMIT         MIN.Ouantative         Sonococcus by AMP         AB & AG             |
| Patient & Payor/In<br>page)         | E: 33 Y Sex: Female MRN: AZ00000056 Phone:<br>FL, 33755- Insurance: A11 - ALLIED BENEFIT SYSTEMS<br>Requested by<br>EXT MRN<br>Collection Date Coll<br>T USE Collect Now 09/10/2021   | SINC Policy/Account: 9988 Group ID:  Priority  Routine  ORDER INFO  Ilection Time Collect by   INDIVIDUAL TESTS 2  A1C - GlycoHemoglobin (HBA1C) A1CAG - Hemoglobin HBA1C With eAG HEPC - Hep. C Virus Antibody | MIC<br>2.64<br>3.156<br>3.1566<br>3.156<br>3.156<br>3.156<br>3.156<br>3.156<br>3.156<br>3.156<br>3.156 |                                                                                                    | SUBMIT         SUBMIT         MIN.Ouantative         Sonococcus by.AMP         AB & AG         tes |

3. Click on the 'PHONE' icon >Select Fax in the Method drop-down, enter a 10-digit Number (no +1),

Page 9 of 20

|          |             | CALL/FAX | K INFO |        |      |     |
|----------|-------------|----------|--------|--------|------|-----|
| REQUESTS | HISTORY     |          |        |        |      |     |
| Status   | То          |          | Method | Number |      |     |
|          | New Request |          | Phone  |        |      | 8 ^ |
|          | To          |          | Method | Number | Ext. |     |
|          |             |          | Phone  | *      |      |     |
|          | Reason      |          |        |        |      |     |
|          |             |          |        |        |      |     |
|          |             |          |        |        |      |     |
|          |             |          |        |        |      |     |
|          |             |          |        |        |      |     |
|          |             |          |        |        |      |     |
|          |             |          |        |        |      |     |
|          |             |          |        |        |      |     |
|          |             |          |        |        |      |     |

- 4. Enter Ordering Location, if necessary, (This field will be grayed-out based on User Access)
- 5. Enter Ordering Physician in the "Requested by" field
  - a. If Physician is not listed, please call the appropriate CCL Location, CCL staff will add it.
- 6. Select Priority
  - a. Routine should be selected for ALL future orders
  - b. Stat/Urgent CANNOT be ordered for future dates
  - c. Timed can be selected for drugs ONLY (i.e. Vancomycin)
- 7. Enter Room/Bed, if available
- 8. Enter comments in "ORDER INFO" to provide notes to CCL Labs for this specific order
- 9. Select Regular for One-time orders (Today or Future), Recurring for Standing Orders
- 10. Select "Collection Date" by clicking on the calendar icon
- 11. Enter the ICD-10 diagnosis code in Diagnosis field.

DIAGNOSES

D64.9 - ANEMIA, UNSPECIFIED ×

Page 10 of 20

Expand

12. User can enter the name of the diagnosis code in the diagnosis field which shows available choices.

Select the correct diagnosis code (ICD-10) by highlighting the code and enter.

| DIAGNOSE                 | 3                                                              | Expand |
|--------------------------|----------------------------------------------------------------|--------|
| diabetes                 |                                                                |        |
| E08.01                   | - DIABETES DUE TO UNDERLYING CONDITION W HYPROSM W COMA        | ^      |
| с Р <mark>Е</mark> 08.10 | - DIABETES DUE TO UNDERLYING CONDITION W KETOACIDOSIS W/O COMA |        |
| - L E08.11               | - DIABETES DUE TO UNDERLYING CONDITION W KETOACIDOSIS W COMA   |        |
| E08.21                   | - DIABETES DUE TO UNDERLYING CONDITION W DIABETIC NEPHROPATHY  |        |
| E08.22                   | - DIABETES DUE TO UNDRL COND W DIABETIC CHRONIC KIDNEY DISEASE |        |
|                          | - DIARETES DUE TO UNDRUCONDITION W OTH DIARETIC KIDNEY COMP    | ~      |

13. CCL has built a Test Template to facilitate in placing Lab Orders - If you choose to utilize the template,

Click the box next to the test you want to order.

|                                                       | RY COLLECTIONS ORDER                                                    | IS RESULTS REPO                                      | PORTS                             |                                            |            |                                     |        | y Hussain   LIVE<br>ST ← Log Out |
|-------------------------------------------------------|-------------------------------------------------------------------------|------------------------------------------------------|-----------------------------------|--------------------------------------------|------------|-------------------------------------|--------|----------------------------------|
| Address: 3720 E LA S                                  | : 01/01/1995 Age: 27 Y Sex: Male<br>SALLE ST, STE 103, PHOENIX, AZ, 850 | MRN: AZ00000163 Phone:<br>03-, UNITED STATES Insurar | : Alt. Phone:<br>nce: ACLIENT - C | lient/Facility Billing Policy/Account: Gro | oup ID:    | S                                   | SUBMIT |                                  |
| TESTS<br>304 - Electrolyte Panel ×<br>SUMMARY REQUISE | ΤΙΟΝ                                                                    |                                                      |                                   |                                            |            |                                     |        |                                  |
| PANELS                                                |                                                                         | DIVIDUAL TESTS 1                                     |                                   | INDIVIDUAL TESTS 2                         | MICI       | ROBIOLOGY                           |        |                                  |
| ✓ <u>304 - Electrolyte Pa</u>                         | inel AM                                                                 | <u>1M - Ammonia, Plasma</u>                          |                                   | A1C - GlycoHemoglobin (HBA1C)              | 264        | - MICROALBUMIN, Quantative          | e      |                                  |
| 602 - BASIC METAR                                     |                                                                         | <u> IYL - Amylase</u>                                |                                   | A1CAG - Hemoglobin HBA1C With eAG          | <u>156</u> | - Chlamydia/Gonococcus by           | AMP    |                                  |
| 603 - Renal Functio                                   | n 🗌 Lli                                                                 | - Lipase                                             |                                   | HEPC - Hep. C Virus Antibody               |            | - C-DIFF A/B AB & AG                |        |                                  |
| 601 - COMP. META                                      | BOLIC PANEL                                                             | 6 - Blood Grouping w/ Rh Typi                        | aing                              | HIV - HIV AB/P24 AG W.Reflex; LC: 083      | 935 OP-    | Ova & Parasites                     |        |                                  |
| 305 - HEPATIC FUN                                     |                                                                         | IP - B-Type Natriuretic Peptide                      | e (BNP)                           | LDH - LDH. LC: 001115                      | FEC/       | AL - Fecal Fat. Qualitative         |        |                                  |
| 351 - Hepatitis Pan                                   | el 🛛 B1                                                                 | 2 - Vitamin B12, Serum                               |                                   | LDLDR - LDL-Direct, LC: 120295             |            | T - Stool Culture                   |        |                                  |
| 600 - CBC W. DIFF.                                    | & PLAT                                                                  | A - Carcinoembryonic Antigen                         | <u>n (CEA)</u>                    | LI - Lithium Level, LC: 007708             | 302        | - Urinalysis                        |        |                                  |
| 310 - LIPID PROFIL                                    |                                                                         | PHS - CRP-High Sensitivity                           |                                   | MG - Magnesium                             | <u> </u>   | C - Urine Culture                   |        |                                  |
| 462 - IRON PANEL                                      | ES                                                                      | R - ESR - Sedimentation Rate                         |                                   | PHOS - PHOSPHOROUS                         |            | /DC - Wound Culture                 |        |                                  |
| 2092 - THYROID PA                                     |                                                                         | <u>G - Digoxin, Serum</u>                            |                                   | PI - PRO TIME W/ INR                       | BLC        | - Blood Culture, X2                 |        |                                  |
|                                                       | ONE PANEL (Total and                                                    | - Phenytoin (Dilantin), Total, S                     | Serum                             | PTT-PTT                                    |            | Throat Culture                      |        |                                  |
| <u>Free)</u>                                          |                                                                         | RR - Ferritin                                        |                                   | FT3 - Free T3                              |            | IT - Genital Culture, Routine       |        |                                  |
| PSAPN - PSA Pane                                      | FC                                                                      | L - Folate (Folic Acid)                              |                                   | T3TOT - Trilodothyronine, T3 Total         |            | <u>- Influenza (Flu) A/B, Rapid</u> |        |                                  |
| 350 - VIT. B12/FOL                                    | <u>Hs</u>                                                               | <u>:V1 - Herpes Simplex (HSV), 1</u><br>#164897      |                                   | FT4 - Free T4                              |            |                                     |        |                                  |
|                                                       |                                                                         | <u>IV2 - Herpes Simplex HSV, 2 lg<br/>3033</u>       | aG. LC:                           | I4-INVIX.           ISH-ISH                |            |                                     |        |                                  |

OR

14. In the "TESTS" search field – type the Test Name and select the test ordered by the physician.

| TESTS                                                                                                    |                                                                                                    |
|----------------------------------------------------------------------------------------------------|----------------------------------------------------------------------------------------------------|
| basic                                                                                                    |                                                                                                    |
| BMP - <u>Basic</u> Metabolic Panel                                                                                                    |                                                                                                    |
| BMPE - Ela's <u>Basic</u> Metabolic Panel                                                                                                    |                                                                                                    |
| Q0561 - Myelin <u>Basic</u> Protein (CSF)                                                                                                    |                                                                                                    |
|                                                                                                    | - • •                                                                                                    |
| 15. Highlight the test and enter:                                                                                                    |                                                                                                    |
| TESTS BMP - Basic Metabolic Panel ×                                                                                                    |                                                                                                    |
| SUMMARY JHH - LABS JHML TEST MPHC (MP200) SERGE SHARI TESTING<br>DAVIS BB                                                                                                    | GENE-VAL DAVIS GENE QUICK TEMPLATE SPACE1 PREADMISSION                                                                                                    |
| BMP - Basic Metabolic Panel                                                                                                    |                                                                                                    |
| 16. NOTE: If patient is Fasting. User MUST ENTE                                                                                                    | R "FP – Fasting Patient" test code in the order                                                                                                    |
| 17. Click Button >Requisition Summ                                                                                                    | ary page shall display                                                                                                    |
|                                                                                                    |                                                                                                    |
| 18. Review the order summary then SUBMIT                                                                                                    | For example,                                                                                                    |
| E C PATIENTS ORDER ENTRY COLLECTIONS ORDERS RESULTS REPORTS                                                                                                    | Hi, Sherry Hussain   LIVE                                                                                                    |
|                                                                                                    | 📾 AZTEST 🕤 Log Out                                                                                                    |
| TEST, SHERRY DOB: 01/01/1995 Age: 27 Y Sex: Male MRN: AZ00000163 Phone: Alt. Phone<br>Address: 3720 E LA SALLE ST, STE 103, PHOENIX, AZ, 85003-, UNITED STATES Insurance: ACLIE                                                                                                    |                                                                                                    |
|                                                                                                    |                                                                                                    |
| Address: 3720 E LA SALLE ST, STE 103, PHOENIX, AZ, 85003-, UNITED STATES Insurance: ACLIE                                                                                                    |                                                                                                    |
| Address: 3720 E LA SALLE ST, STE 103, PHOENIX, AZ, 85003-, UNITED STATES Insurance: ACLIE<br>REQUISITION SUMMARY<br>TESTS                                                                                                    |                                                                                                    |
| Image: Contract of the second state of the second state | E AZTEST 4 Log.Out                                                                                                    |
| Image: Address: 3720 E LA SALLE ST, STE 103, PHOENIX, AZ, 85003-, UNITED STATES Insurance: ACLIE         REQUISITION SUMMARY         TESTS         304 - Electrolyte Panel         DIAGNOSES         110 - ESSENTIAL (PRIMARY) HYPERTENSION                                                                                                    |                                                                                                    |
| Address: 3720 E LA SALLE ST, STE 103, PHOENIX, AZ, 85003-, UNITED STATES Insurance: ACLIE         REQUISITION SUMMARY         TESTS         304 - Electrolyte Panel         DIAGNOSES         110 - ESSENTIAL (PRIMARY) HYPERTENSION         GENERAL INFO         Ordering location: AZTEST - Test Clinic - ayaz         Billing#: A200000163, 01/10/2022 16:58, AZTEST         Copy To:                                                                                                    | Requested by: A1003002866 - SHARI MYORAKU                                                                                                    |
| Address: 3720 E LA SALLE ST, STE 103, PHOENIX, AZ, 85003-, UNITED STATES Insurance: ACLIE         REQUISITION SUMMARY         TESTS         304 - Electrolyte Panel         DIAGNOSES         110 - ESSENTIAL (PRIMARY) HYPERTENSION         GENERAL INFO         Ordering location: AZTEST - Test Clinic - ayaz         Billing#: AZ00000163, 01/10/2022 16:58, AZTEST                                                                                                    | E AZTEST 4 Log.Out<br>NT - Client/Facility Billing Policy/Account: Group ID:<br>Requested by: A1003002866 - SHARI MYORAKU<br>Priority: Routine                |
| Address: 3720 E LA SALLE ST, STE 103, PHOENIX, AZ, 85003-, UNITED STATES Insurance: ACLIE         REQUISITION SUMMARY         TESTS         304 - Electrolyte Panel         DIAGNOSES         110 - ESSENTIAL (PRIMARY) HYPERTENSION         GENERAL INFO         Ordering location: AZTEST - Test Clinic - ayaz         Billing#: A200000163, 01/10/2022 16:58, AZTEST         Copy To:         COLLECTION                                                                                                    | E AZTEST Clent/Facility Billing Policy/Account: Group ID:<br>Requested by: A1003002866 - SHARI MYORAKU<br>Priority: Routine<br>Order Pat. Type: H - Home Care |
| Image: Address: 3720 E LA SALLE ST, STE 103, PHOENIX, AZ, 85003-, UNITED STATES Insurance: ACLIE         REQUISITION SUMMARY         TESTS         304 - Electrolyte Panel         DIAGNOSES         110 - ESSENTIAL (PRIMARY) HYPERTENSION         GENERAL INFO         Ordering location: AZTEST - Test Clinic - ayaz         Billing#: A200000163, 01/10/2022 16:58, AZTEST         Copy To:         COLLECTION         To Be Collected D&T: 01/31/2022                                                                                                    | E AZTEST Clent/Facility Billing Policy/Account: Group ID:                                                                                                    |
| Address: 3720 E LA SALLE ST, STE 103, PHOENIX, AZ, 85003-, UNITED STATES Insurance: ACLIE         REQUISITION SUMMARY         TESTS         304 - Electrolyte Panel         DIAGNOSES         110 - ESSENTIAL (PRIMARY) HYPERTENSION         GENERAL INFO         Ordering location: AZTEST - Test Clinic - ayaz         Billing#: AZ00000163, 01/10/2022 16:58, AZTEST         Copy To:         COLLECTION         To Be Collected D&T: 01/31/2022                                                                                                    | E AZTEST Clent/Facility Billing Policy/Account: Group ID:                                                                                                    |
| Address: 3720 E LA SALLE ST, STE 103, PHOENIX, AZ, 85003-, UNITED STATES Insurance: ACLIE         REQUISITION SUMMARY         TESTS         304 - Electrolyte Panel         DIAGNOSES         110 - ESSENTIAL (PRIMARY) HYPERTENSION         GENERAL INFO         Ordering location: AZTEST - Test Clinic - ayaz         Billing#: AZ00000163, 01/10/2022 16:58, AZTEST         Copy To:         COLLECTION         To Be Collected D&T: 01/31/2022                                                                                                    | E AZTEST Clent/Facility Billing Policy/Account: Group ID:                                                                                                    |
| Address: 3720 E LA SALLE ST, STE 103, PHOENIX, AZ, 85003-, UNITED STATES Insurance: ACLIE         REQUISITION SUMMARY         TESTS         304 - Electrolyte Panel         DIAGNOSES         110 - ESSENTIAL (PRIMARY) HYPERTENSION         GENERAL INFO         Ordering location: AZTEST - Test Clinic - ayaz         Billing#: AZ00000163, 01/10/2022 16:58, AZTEST         Copy To:         COLLECTION         To Be Collected D&T: 01/31/2022                                                                                                    | E AZTEST Clent/Facility Billing Policy/Account: Group ID:                                                                                                    |

| Bed                 | Requested by                                                                                                    | ORDER INFO     End Date     02/19/2024                                                                                        | Priority<br>Routine<br>Valid For:                                                                                                    | v                                     |
|---------------------|----------------------------------------------------------------------------------------------------|----------------------------------------------------------------------------------------------------|----------------------------------------------------------------------------------------------------|---------------------------------------|
|                     | Order Pat. Type                                                                                                    | ORDER INFO                                                                                                    | ]                                                                                                    |                                       |
| irring X-DO NOT USE | 02/19/2022                                                                                                    | End Date                                                                                                    | Valid For:                                                                                                    |                                       |
| rring X-DO NOT USE  | 02/19/2022                                                                                                    |                                                                                                    | Valid For:                                                                                                    |                                       |
|                     |                                                                                                    |                                                                                                    | # of Occurrences<br>Skip Weekend:<br>Assign Holiday:<br>Autogenerated:                                                                                                    | s: no limit                           |
| S STANDING ORDER    |                                                                                                    |                                                                                                    |                                                                                                    |                                       |
|                     |                                                                                                    |                                                                                                    |                                                                                                    |                                       |
| F. & PLAT           | A1CAG - Hemoglobin HBA1C With eAG                                                                                                    | HEPA - Hep. A Antibody                                                                                                    | _                                                                                                    | MISC/MICROBIOLOGY                     |
| FABOLIC PANEL       | A1C - GlycoHemoglobin (HBA1C)                                                                                                    | HEPR - Hep. B. Core Antibo                                                                                                    | dv. Total                                                                                                    | 156 - Chlamydia/Gonococcus by AMP     |
| ders can be pla     | aced with two methods.<br>ad End Date.                                                                                                    |                                                                                                    |                                                                                                    |                                       |
| <<br>4              | CS STANDING ORDER CS STANDING ORDER CANDING ORDER THS SO FF. & PLAT TABOLIC PANEL CARDEL C PANEL CARDEL C PANE | KS STANDING ORDER ANDING ORDER THS SO FE & PLAT ALCAG - Hemoglobin HBA1C With eAG TABOLIC PANEL ALC - GivcoHemoglobin (HBA1C) | ANDING ORDER THS SO THS SO ANDIAL TESTS 1 INDIVIDUAL TESTS 2 INDIVIDUAL TESTS 2 INDIVIDUA | KS STANDING ORDER ANDING ORDER THS SO |

- d. NOTE: Rest of tests order details would be same as regular order explained in above "Regular test order".
- e. Submit and then Submit after review of the Requisition Summary page
- 3. Method#2 for placing Standing Order:
  - a. Click on the Pencil next to the Pattern Field

| Pattern |   |
|---------|---|
|         | D |
|         |   |

b. Custom Recurring Pattern screen shall pop-up (see next page)

Page 13 of 20

#### c. **FREQUENCY**: DAILY, WEEKLY, MONTHLY, YEARLY

- d. Follow the steps
- e. EXCLUDE: You can ignore this area if Patient does not have any special circumstances
  - i. i.e. Patient is out of town for a month (From and to period could be selected to exclude

those dates, if needed)

| ору То                                                         | CUSTOM RECU             | JRRENCE PATTERN                  |                                |
|----------------------------------------------------------------|-------------------------|----------------------------------|--------------------------------|
| rder Type                                                      | Autogenerate  FREQUENCY |                                  | ences: no limit                |
| Regular Recurring X-DO NOT USE                                 | DAILY WEEKLY MONT       | HLY YEARLY                       | end: Weekend<br>iday: Next Day |
| Every weekday                                                  | ◯ Every 🔍 1 🕨 day(s)    | Hours Hours Hours Hours          | ited: Yes                      |
| DIAGNOSES Check Compliance                                     | Every weekday           |                                  |                                |
| ESTS                                                           | Hourly every 4 hours    |                                  |                                |
|                                                                | EXCLUDE                 |                                  |                                |
| SUMMARY REQUISITION                                            | Period from             | to// 💾                           |                                |
| PANELS         I           600 - CBC W. DIFF. & PLAT         I | Skip Weekend  CANCEL    | Assign Holidays Next Day   APPLY | MISC/MICROBIOLOGY              |

NOTE: Rest of tests order details would be same as regular order explained in above "Regular test order".

# **Order Info:**

1. Order info button is available in test order page to add notes and comments: For example,

|                               | R ENTRY COLLECTIONS OF                                                    | IDERS RESULTS REPORTS                                                              |                                                             |                           | Hi, Sherry Hussain   LIVE<br>💼 AZTEST 🕣 Log Out |
|-------------------------------|---------------------------------------------------------------------------|------------------------------------------------------------------------------------|-------------------------------------------------------------|---------------------------|-------------------------------------------------|
| C TEST, SHERR<br>Address: 372 | ( DOB: 01/01/1995 Age: 27 Y Sex: N<br>E LA SALLE ST, STE 103, PHOENIX, AZ | Iale MRN: AZ00000163 Phone: Alt. Phone:<br>85003-, UNITED STATES Insurance: ACLIEN | T - Client/Facility Billing Policy/Account: Group ID:       | S                         | SUBMIT                                          |
| Ordering location             |                                                                           | Requested by                                                                       | Priority     Routine                                        | ¥                         |                                                 |
| Room                          | Bed                                                                       | Order Pat. Type                                                                    |                                                             |                           |                                                 |
| Сору То                       |                                                                           |                                                                                    | ORDER INFO                                                  |                           |                                                 |
| Order Type<br>Regular         | Recurring X-DO NOT USE                                                    |                                                                                    | ection Time Collect by                                      | Ŧ                         |                                                 |
| Check Complian                | DIAGNOSES                                                                 |                                                                                    |                                                             |                           |                                                 |
| TESTS<br>304 - Electrolyte Pr | anel X                                                                    |                                                                                    |                                                             |                           |                                                 |
| SUMMARY                       | REQUISITION                                                               |                                                                                    |                                                             |                           |                                                 |
| PANELS<br>✓ 304-Electro       | olyte Panel                                                               | INDIVIDUAL TESTS 1<br>AMM - Ammonia. Plasma                                        | A1C - GlycoHemoglobin (HBA1C)                               | MICROBIOLOGY              |                                                 |
| 2 Once you a                  | lick upor con fre                                                         | tuno Ordor notos f                                                                 | or CCL toom                                                 |                           |                                                 |
| 2. Once you c                 | fick, user can free                                                       | e-type Order notes for                                                             | or CCL team                                                 |                           |                                                 |
|                               |                                                                           |                                                                                    |                                                             |                           |                                                 |
| Call/Fax Info                 |                                                                           |                                                                                    |                                                             |                           |                                                 |
| 1. If you want                | to send request t                                                         | o multiple clients th                                                              | en you can click 🕓                                          | next to submit but        | ton:                                            |
|                               |                                                                           | RDERS RESULTS REPORTS                                                              |                                                             |                           | Hi, Sherry Hussain   LIVE                       |
| Address: 372                  |                                                                           | Asia MRN: A700000163 Phone: Alt Phone:<br>CALL                                     | /FAX INFO                                                   |                           | SUBMIT                                          |
| Ordering location             | IC REQUESTS HISTORY                                                       |                                                                                    |                                                             |                           |                                                 |
| Room                          | Status To<br>Requested A100300286                                         | i6 - MYORAKU, SHARI A - Requested By                                               | Method Number<br>Phone (520)731-0566                        | 8 ^                       |                                                 |
| Сору То                       | То                                                                        | 866 - MYORAKU, SHARI A - Requested By                                              | Method         Number           Phone         (520)731-0566 | Ext.                      |                                                 |
| Order Type                    | Reason                                                                    | SO - MITORARO, SHARI A - REQUESTED BY                                              |                                                             |                           |                                                 |
| Regular                       | R                                                                         | + Add                                                                              | New Request                                                 |                           |                                                 |
| Check Complian                | ic.                                                                       |                                                                                    |                                                             |                           |                                                 |
| 304 - Electrolyte P           |                                                                           |                                                                                    |                                                             |                           |                                                 |
| SUMMARY                       |                                                                           |                                                                                    |                                                             |                           | _                                               |
| PANELS                        | -                                                                         | CANCEL                                                                             | APPLY                                                       | ative                     |                                                 |
| 602 - BASIC                   |                                                                           | ) LIP - Lipase                                                                     | HEPC - Hep. C Virus Antibody                                | CDIF - C-DIFF A/B AB & AG | 2                                               |
| Viewing/Printi                | ng Patient Res                                                            | sults                                                                              |                                                             |                           |                                                 |
|                               | -                                                                         |                                                                                    |                                                             |                           |                                                 |
| 1. Select the F               | Results menu icor                                                         | 1.                                                                                 |                                                             |                           |                                                 |
|                               |                                                                           |                                                                                    |                                                             |                           |                                                 |
|                               |                                                                           |                                                                                    |                                                             |                           |                                                 |
|                               |                                                                           | Page 1                                                                             | 5 of <b>20</b>                                              |                           |                                                 |

| Order                                          | ST                                                                                                    | First Name                                                                                                    | DOB          | MR                                                                               | N                                            |                                   |                                              |                                                   |
|------------------------------------------------|----------------------------------------------------------------------------------------------------|----------------------------------------------------------------------------------------------------|--------------|----------------------------------------------------------------------------------|----------------------------------------------|-----------------------------------|----------------------------------------------|---------------------------------------------------|
| Order                                          |                                                                                                    |                                                                                                    |              | 🗄 🗌                                                                              |                                              |                                   |                                              |                                                   |
|                                                | r#                                                                                                    |                                                                                                    |              |                                                                                  |                                              |                                   | SOUND                                        | DEX SEA                                           |
|                                                | Patient                                                                                                    |                                                                                                    |              | DOB                                                                              |                                              | Age                               | Sex                                          | MRN                                               |
| රි                                             | TEST, ABBY                                                                                                    |                                                                                                    |              | 10/11/1                                                                          | 1977                                         | 43 Y                              | F                                            | AZ000004                                          |
| රි                                             | TEST, ABE                                                                                                    |                                                                                                    |              | 01/01/1                                                                          | 1966                                         | 55 Y                              | F                                            | AZ0000005                                         |
| 8                                              | TEST, APRIL                                                                                                    |                                                                                                    |              | 05/01/1                                                                          | 1976                                         | 45 Y                              | F                                            | AZ0000005                                         |
| &                                              | TEST, ARIZONA                                                                                                    |                                                                                                    |              | 06/06/1                                                                          | 988                                          | 33 Y                              | F                                            | AZ0000005                                         |
| &                                              | TEST, ILLINOIS                                                                                                    |                                                                                                    |              | 03/03/1                                                                          | 1965                                         | 56 Y                              | F                                            | IL0000001                                         |
| 8                                              | TEST, IMTIAZ                                                                                                    |                                                                                                    |              | 01/01/1                                                                          | 1950                                         | 71 Y                              | м                                            | IL0000000                                         |
| Last Name<br>TEST                              |                                                                                                    | First Name                                                                                                    | DOB          | MRN                                                                              |                                              |                                   |                                              |                                                   |
| Order#                                         |                                                                                                    |                                                                                                    |              |                                                                                  |                                              |                                   |                                              |                                                   |
|                                                |                                                                                                    |                                                                                                    |              |                                                                                  |                                              |                                   |                                              |                                                   |
|                                                |                                                                                                    |                                                                                                    |              |                                                                                  |                                              | SOUN                              | NDEX                                         | SEARCH                                            |
| Pat                                            | tient                                                                                                    | PATIENT INFO                                                                                                    | ×            | DOB                                                                              | Age                                          | SOUN                              | MRN                                          | SEARCH                                            |
| 8                                              |                                                                                                    | PATIENT INFO<br>Documents: Add                                                                                                    | ×            | DOB<br>10/11/1977                                                                | Age<br>43 Y                                  |                                   |                                              |                                                   |
| ය<br>ය                                         | TEST, ARIZONA <u>S View Patient</u><br>DOB: 06/06/1988 Age: 33 Y Sex: Fen<br>MRN: AZ0000056                                                                                                    | Documents: Add                                                                                                    | ×            |                                                                                  |                                              | Sex                               | MRN                                          | 10044                                             |
| ය<br>ය<br>දු                                   | TEST, ARIZONA <u>8 View Patient</u><br>DOB: 06/06/1988 Age: 33 Y Sex: Fen                                                                                                    | Documents: Add                                                                                                    | ×            | 10/11/1977                                                                       | 43 Y                                         | Sex<br>F                          | MRN<br>AZ0000                                | 10044                                             |
| 8<br>8<br>8                                    | TEST, ARIZONA <u>S View Patient</u><br>DOB: 06/06/1988 Age: 33 Y Sex: Fen<br>MRN: A20000056<br>Address: 66 Clear Avenue, CLEARWATER,                                                                                                    | Documents: Add<br>nale<br>, FL, 33755-                                                                                                    |              | 10/11/1977<br>01/01/1966<br>05/01/1976<br>06/06/1988                             | 43 Y<br>55 Y<br>45 Y<br>33 Y                 | Sex<br>F<br>F<br>F<br>F           | MRN<br>AZ0000<br>AZ0000<br>AZ0000            | 10044<br>10058<br>10052<br>10056                  |
| 8<br>8<br>8<br>8                               | TEST, ARIZONA <u>Sylew Patient</u><br>DOB: 06/06/1988 Age: 33 Y Sex: Fen<br>MRN: AZ0000056<br>Address: 66 Clear Avenue, CLEARWATER,<br>Phone:<br>NSURANCE / PAYOR A11, ALLIED BENEFI                                                                                                   | Documents: Add<br>nale<br>. FL, 33755-<br>IT SYSTEMS INC                                                                                                    |              | 10/11/1977<br>01/01/1966<br>05/01/1976<br>06/06/1988<br>03/03/1965               | 43 Y<br>55 Y<br>45 Y<br>33 Y<br>56 Y         | Sex<br>F<br>F<br>F<br>F<br>F      | MRN<br>AZ0000<br>AZ0000<br>AZ0000<br>IL00000 | 10044<br>10058<br>10052<br>10056<br>10010         |
| 8<br>8<br>8<br>8<br>8<br>8<br>8                | TEST, ARIZONA <u>Sylew Patient</u><br>DOB: 06/06/1988 Age: 33 Y Sex: Fen<br>MRN: AZ0000056<br>Address: 66 Clear Avenue, CLEARWATER,<br>Phone:<br>NSURANCE / PAYOR A11, ALLIED BENEFI<br>Policy/Account: 9988 Group ID:<br>Address: PO BOX 909786-60690, CHICAG<br>Phone: (800)288-2078 | Documents: Add<br>nale<br>, FL, 33755-<br>IT SYSTEMS INC<br>30, IL, 60690-                                                                                                    |              | 10/11/1977<br>01/01/1966<br>05/01/1976<br>06/06/1988<br>03/03/1965<br>01/01/1950 | 43 Y<br>55 Y<br>45 Y<br>33 Y<br>56 Y<br>71 Y | Sex<br>F<br>F<br>F<br>F<br>F<br>M | MRN<br>AZ0000<br>AZ0000<br>AZ0000<br>IL00000 | 00044<br>00058<br>00052<br>00056<br>00010         |
| 8<br>8<br>8<br>8<br>8<br>8<br>8<br>8<br>8<br>8 | TEST, ARIZONA <u>8 View Patient</u><br>DDB: 06/06/1988 Age: 33 Y Sex: Fen<br>MRN: AZ00000056<br>Address: 66 Clear Avenue, CLEARWATER,<br>Phone:<br>NSURANCE / PAYOR A11, ALLIED BENEFF<br>Policy/Account: 9988 Group ID:<br>Address: PO BOX 909786-60690, CHICAG                       | Documents:         Add           FL, 33755-         IT SYSTEMS INC           S0, IL, 60690-         Image: Compare the system of the system of the syste | X<br>Reports | 10/11/1977<br>01/01/1966<br>05/01/1976<br>06/06/1988<br>03/03/1965               | 43 Y<br>55 Y<br>45 Y<br>33 Y<br>56 Y         | Sex<br>F<br>F<br>F<br>F<br>F      | MRN<br>AZ0000<br>AZ0000<br>AZ0000<br>IL00000 | 00044<br>0058<br>00552<br>00056<br>00056<br>00002 |

- PDF report shall open >Click on the Printer Icon (Do not use the "PRINT" button >System will default to the local printer
- 7. User can print report or close report. Click on Close button to go back to Results.

| Emergency Conta   | DOB: 06/06/1988 Age: 33 Y Sex: Female MRN: AZ0000<br>ct: Phone: | uuso Phone. |          |           |    |            |   |             |
|-------------------|-----------------------------------------------------------------|-------------|----------|-----------|----|------------|---|-------------|
| TEST STATUS 🔵 🚺 🤇 | 8×                                                              |             |          | $\oslash$ | ~  | ß          | 0 | *<br>*<br>* |
| Order ID          | Tests                                                           | Physician   | Location |           | Se | rvice Date |   |             |
| <u>0910000</u> 1  | 302, 603, BNP, CXUC                                             | T1922545482 | AZ1002   |           | 09 | /10/2021   |   |             |
| 09100000          | HGB                                                             | A1003007048 | AZ1066   |           | 09 | /10/2021   | • |             |
| 09080005          | GLU                                                             | A1003008814 | AZ1017   |           | 09 | /08/2021   | • |             |
| 09080004          | GLU                                                             | A1003007949 | AZ1066   |           | 09 | /08/2021   | • |             |
| 09080003          | GLU                                                             | A1003003807 | AZ1050   |           | 09 | /08/2021   | • |             |
| 08230010          | BUN                                                             | A1003009705 | AZ2713   |           | 08 | /23/2021   | • |             |
| 08200010          | CERP                                                            | A1003015918 | AZ1003   |           | 08 | /20/2021   |   |             |
| 08120008          | CERP                                                            | SCC         | AZ1006   |           | 08 | /12/2021   | • |             |
| 08090007          | 600                                                             | AZ1006      | AZ1006   |           | 08 | /09/2021   | • |             |

## How to Order Supplies:

1. Click on side bar button and then SUPPLY MANAGEMENT as highlighted in picture below. System

will bridge into CCL Inventory Management system automatically.

|                                                  | R ENTRY COLLECTIONS ORDERS RESULTS REPORTS                                                            | Hi, Ste<br>AZTE |
|--------------------------------------------------|----------------------------------------------------------------------------------------------------|-----------------|
| STEVEN SMITH (SS)<br>Test Clinic - ayaz (AZTEST) | First Name DOB MRN                                                                                    |                 |
| 8 PATIENTS                                       |                                                                                                    |                 |
| ORDER ENTRY                                      | SOUNDEX SEARCH                                                                                        |                 |
|                                                  |                                                                                                    |                 |
| ORDERS                                           |                                                                                                    |                 |
| RESULTS                                          |                                                                                                    |                 |
| C REPORTS V                                      |                                                                                                    |                 |
| UNDER SUPPLY MANAGEMENT                          |                                                                                                    |                 |
| <b>Q</b> CHANGE LOCATION                         |                                                                                                    |                 |
| SETTINGS                                         |                                                                                                    |                 |
| (i) ABOUT                                        |                                                                                                    |                 |
| င်္- LOG OUT                                     |                                                                                                    |                 |
| 2. At next page                                  | (as shown below) verify user details and press <b>Continue</b> button.<br>Page <b>17</b> of <b>20</b> |                 |

| scc SoftExpress                                                                                                    |                                                                                                  | Call Registration                   |
|----------------------------------------------------------------------------------------------------|--------------------------------------------------------------------------------------------------|-------------------------------------|
| Call=: 10740 CSR F/L Name: User SWP Time: 09/10/2                                                                                                    | 2021 15:33                                                                                       | Account Info Acc. Setup RO          |
| Call Details:<br>Caller: Smith Steven<br>Account Data:<br>Account #: AZTEST<br>Name: Test Clinic - ayaz<br>Address: 7330 E. Earll Drive, Suite H<br>Scottsdale, AZ 85251 | Last Calls:<br>Call Category:<br>Supply<br>Courier/Phlebotomy<br>Case/Problem<br>Other Call Type |                                     |
| Account Contact:           Phone:         14809901335           Fax #:         14809901337           Ext:                                                                | Call Description:                                                                                | Clear Add                           |
| NOTE:<br>Once CCL receives the Supply Order f                                                                                                    | form, order shall be reviewed                                                                    | against internal utilization report |
| <ul><li>and supplies shall be dispatched based on your</li><li>3. At next page (as shown below) select</li></ul>                                                         |                                                                                                  |                                     |
| scc SoftExpress                                                                                                    | 5                                                                                                | Supply Request for AZTEST           |
| Call#: 10740 DDTM: 09/10/2021 15:33 Caller: Smith<br>Account: AZTEST Name: Test Clinic - ayaz Street: 7330<br>Recurrence Floor: Floor:                                   | Stat                                                                                             | Account Info Acc.Setup RO           |
| Select Supplies Supplies Ord Hist # Citem ID Description Pack # of Packs *1  default                                                                                     | Outreach In<br>It / Pack Qty Comment Qty Tot R                                                   |                                     |
|                                                                                                    |                                                                                                  |                                     |
| Rows in tab                                                                                                    | Complete Cancel                                                                                  | 1<br>Total Requested Not Filled: 0  |
|                                                                                                    |                                                                                                  |                                     |

4. You can edit/delete supply details by double clicking on each item or from menu at the bottom of the list.

| list.                                                                        |         |                                              |                            |                                                      |                                                         |              |
|------------------------------------------------------------------------------|---------|----------------------------------------------|----------------------------|------------------------------------------------------|---------------------------------------------------------|--------------|
| scc SoftExpress                                                              | -       |                                              | -                          | Supply                                               | <b>Request for</b>                                      | AZTEST       |
| all≠: 10740 DDTM: 09/10/202115:3:<br>ccount: AZTEST Name: Test Clinic - ayaz |         | Smith Steven<br>7330 E. Earll Drive,         | CSR:<br>City:              | User SWP<br>Scottsdale                               | Account Info<br>State: AZ                               | Acc.Setup RO |
| ecurrence                                                                    | Floor:  |                                              | Stat                       |                                                      |                                                         |              |
|                                                                              |         |                                              |                            |                                                      |                                                         |              |
| # Witem ID Description *1 FLU SWABS C Flu Swabs                              | Pack #  | rd Hist<br>of Packs It / Pack Qty C<br>1 1 1 | omment                     | Outreach Inventory<br>Oty Tot Req Tot Req<br>0 101 1 | Account Inventory<br>MTD(R) YTD(R) MTD(F) YTD(<br>0 0 0 | <b>F)</b>    |
| *2                                                                           | default |                                              | //                         |                                                      | 0 0 0                                                   |              |
|                                                                              |         |                                              |                            |                                                      |                                                         |              |
|                                                                              |         |                                              |                            |                                                      |                                                         |              |
|                                                                              |         |                                              |                            |                                                      |                                                         |              |
| ≾512×40 0⊽ ER                                                                | Back    | Complete                                     | Cancel                     | 1<br>Total R                                         | equested Not Filled:                                    | 1            |
| <ol> <li>Once all supplies are<br/>main page where you</li> </ol>            |         |                                              | <b>mplete</b><br>s you wan |                                                      | process the reques                                      | t and load   |
|                                                                              |         |                                              |                            |                                                      |                                                         |              |
|                                                                              |         |                                              |                            |                                                      |                                                         |              |
|                                                                              |         |                                              |                            |                                                      |                                                         |              |
|                                                                              |         |                                              |                            |                                                      |                                                         |              |
|                                                                              |         |                                              |                            |                                                      |                                                         |              |
|                                                                              |         |                                              |                            |                                                      |                                                         |              |

#### **Changing Your Password**

1. **Settings** tab from the main menu.

| STEVEN SMITH (SS)<br>Test Clinic - ayaz (AZTEST) |        | DOCUMENT VIEWING WEB PRINTING CHANGE PASSWORD |                                                                                                    |
|--------------------------------------------------|--------|-----------------------------------------------|----------------------------------------------------------------------------------------------------|
|                                                  |        |                                               |                                                                                                    |
| ORDER ENTRY                                      |        |                                               | Policy Rules                                                                                                    |
|                                                  | $\sim$ |                                               | Password must be minimum 8 characters in length                                                                                            |
| ORDERS                                           |        |                                               | Password must contain at least one digit character                                                                                         |
| RESULTS                                          |        |                                               | <ul> <li>Password must contain at least one uppercase character</li> <li>Password must contain at least one lowercase character</li> </ul> |
| REPORTS                                          | $\sim$ | sword                                         | Login name or technician ID must not be part of password                                                                                   |
| UPPLY MANAGEMENT                                 |        |                                               | Last 5 passwords must not be re-used                                                                                                    |
| CHANGE LOCATION                                  |        | CONFIRM                                       |                                                                                                    |
|                                                  |        |                                               |                                                                                                    |
| ABOUT                                            |        |                                               |                                                                                                    |

- 2. Click on CHANGE PASSWORD to open.
  - a. With your cursor in the "Old Password" box, type your current password.
  - b. Move your cursor to the "New Password" box and enter a new password.
  - c. Move your cursor to the "Confirm New Password" box and re-type the
  - d. New password
  - e. Click on the button and then apply.
  - f. If fails review Policy Rules.